# **GET status**

# **Table of contents**

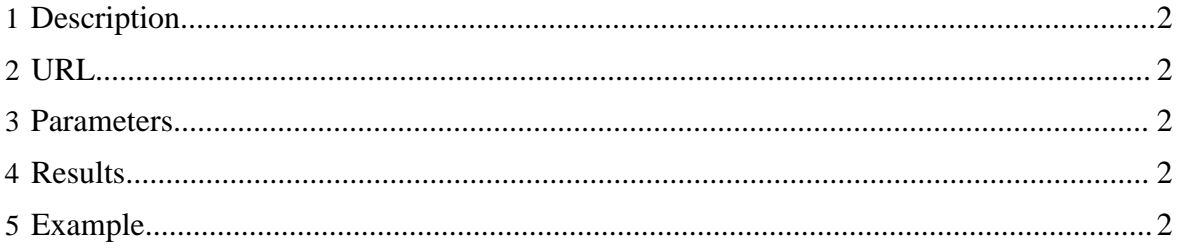

#### <span id="page-1-0"></span>**1 Description**

Returns the current status of the Templeton server. Useful for heartbeat monitoring.

### <span id="page-1-1"></span>**2 URL**

http://www.myserver.com/templeton/v1/status

#### <span id="page-1-2"></span>**3 Parameters**

Only the **standard parameters** are accepted.

#### <span id="page-1-3"></span>**4 Results**

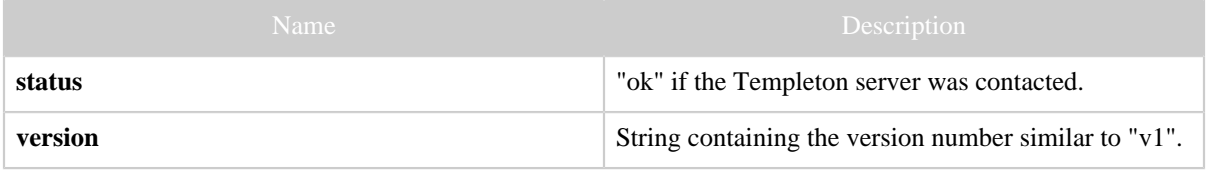

## <span id="page-1-4"></span>**5 Example**

#### **Curl Command**

% curl -s 'http://localhost:50111/templeton/v1/status'

#### **JSON Output**

```
{
 "status": "ok",
 "version": "v1"
}
```